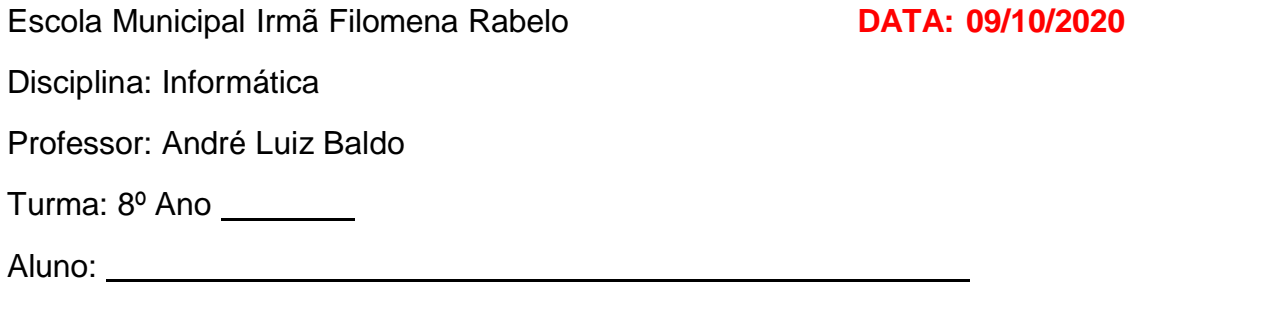

# **ATIVIDADE 10**

Nesta semana, vamos fazer uma revisão sobre as principais ferramentas de formatação de texto, tanto do Microsoft Word. Abaixo uma imagem da interface do Word, onde temos os botões de formatação e suas funções.

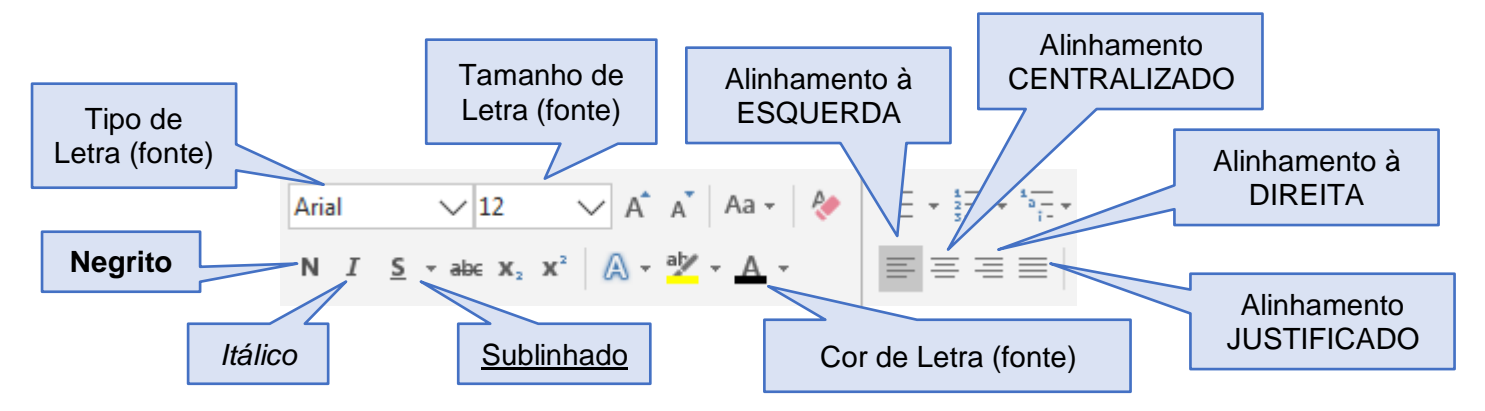

**Observação:** no computador, utilizamos o termo **fonte** para se referir aos tipos de letras que podemos utilizar para escrever os textos.

## **EXEMPLOS DE FORMATAÇÃO**

## **1** - **Este texto está em Negrito**

- *2 Este texto está em Itálico*
- 3 Este texto está com Sublinhado
- *5 Este texto está em Negrito, Itálico e com Sublinhado*
- 6 Este texto está em Itálico e na Cor de Letra (fonte) Vermelha

## **EXEMPLOS DE ALINHAMENTOS DE TEXTO**

**Alinhamento à ESQUERDA Risco no lado esquerdo mostrando**

O vídeo fornece uma maneira poderosa de ajudá-lo a provar seu argumento. Ao clicar em Vídeo Online, você pode colar o código de inserção do vídeo que deseja adicionar.

## **Alinhamento CENTRALIZADO Risco no centro mostrando**

O vídeo fornece uma maneira poderosa de ajudá-lo a provar seu argumento. Ao clicar em Vídeo Online, você pode colar o código de inserção do vídeo que deseja adicionar.

## **Alinhamento JUSTIFICADO Risco nos dois mostrando**

O vídeo fornece uma maneira poderosa de ajudá-lo a provar seu argumento. Ao clicar em Vídeo Online, você pode colar o código de inserção do vídeo que deseja adicionar.

## **Alinhamento à DIREITA Risco no lado direito mostrando**

O vídeo fornece uma maneira poderosa de ajudá-lo a provar seu argumento. Ao clicar em Vídeo Online, você pode colar o código de inserção do vídeo que deseja adicionar.

# **OBSERVE O TEXTO ABAIXO E RESPONDA AS PERGUNTAS A SEGUIR:**

Uma raposa muito jovem, que nunca tinha visto um leão, estava andando pela **floresta** e deu de **cara** com um leão. Ela não precisou olhar muito para sair correndo *desesperadamente* na direção de um *esconderijo* que encontrou. Quando viu o leão pela **segunda** vez, a raposa ficou atrás de uma árvore a fim de poder olhar antes de fugir. Mas, na *terceira* vez, a raposa foi direto até o leão e começou a dar tapinhas nas costas dele, dizendo: – Oi, *gatão*! Tudo bom? *Moral da história: da familiaridade nasce o abuso.*

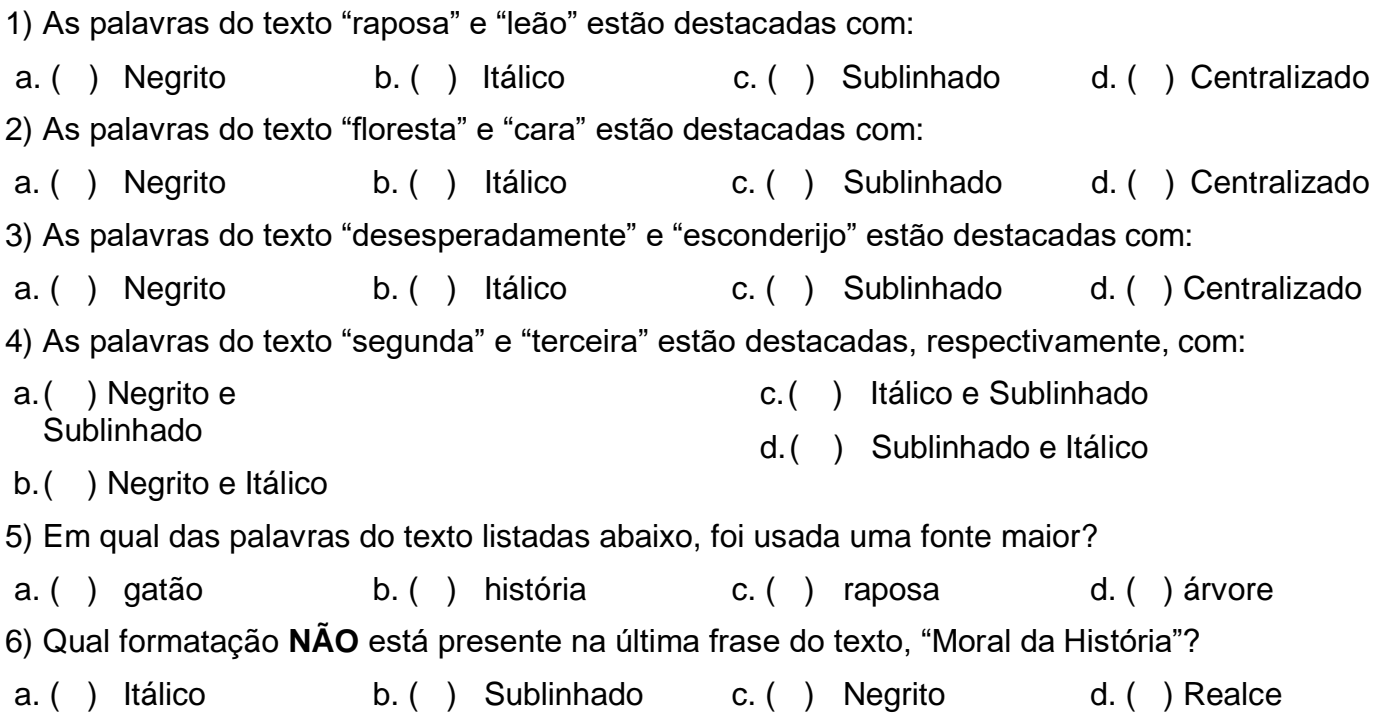

## **ASSINALE A OPÇÃO QUE TEM O BOTÃO DE ALINHAMENTO UTILIZADO NO TEXTO:**

7) O vídeo fornece uma maneira poderosa de ajudá-lo a provar seu argumento. Ao clicar em Vídeo Online, você pode colar o código de inserção do vídeo que deseja adicionar. ( ) 르 ( ) 르 ( ) 르 ( ) 르 | |( ) 르 ( ) 르 ( ) 르 ( ) 9) O vídeo fornece uma maneira poderosa de ajudá-lo a provar seu argumento. Ao clicar em Vídeo Online, você pode colar o código de inserção do vídeo que deseio adicionar.

8) O vídeo fornece uma maneira poderosa de ajudá-lo a provar seu argumento. Ao clicar em Vídeo Online, você pode colar o código de inserção do vídeo que deseja adicionar.

10) O vídeo fornece uma maneira poderosa de ajudá-lo a provar seu argumento. Ao clicar em Vídeo Online, você pode colar o código de inserção do vídeo que doneja adicionar.  $\begin{pmatrix} 1 & 1 & 1 \\ 0 & 0 & 0 \end{pmatrix}$  ( )  $\begin{pmatrix} 1 & 1 & 1 \\ 0 & 1 & 1 \end{pmatrix}$  ( )  $\begin{pmatrix} 1 & 1 & 1 \\ 0 & 1 & 1 \end{pmatrix}$  ( )  $\begin{pmatrix} 1 & 1 & 1 \\ 0 & 1 & 1 \end{pmatrix}$  ( )

[Ao final da atividade enviar para o e-mail](mailto:Aofinaldaatividadeenviarparaoe-mailinfo.profandre@gmail.com) **info.profandre@gmail.com**

Qualquer dúvida estou à disposição. Professor André